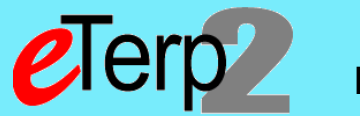

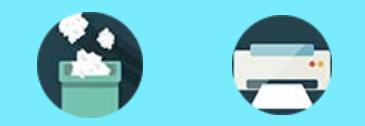

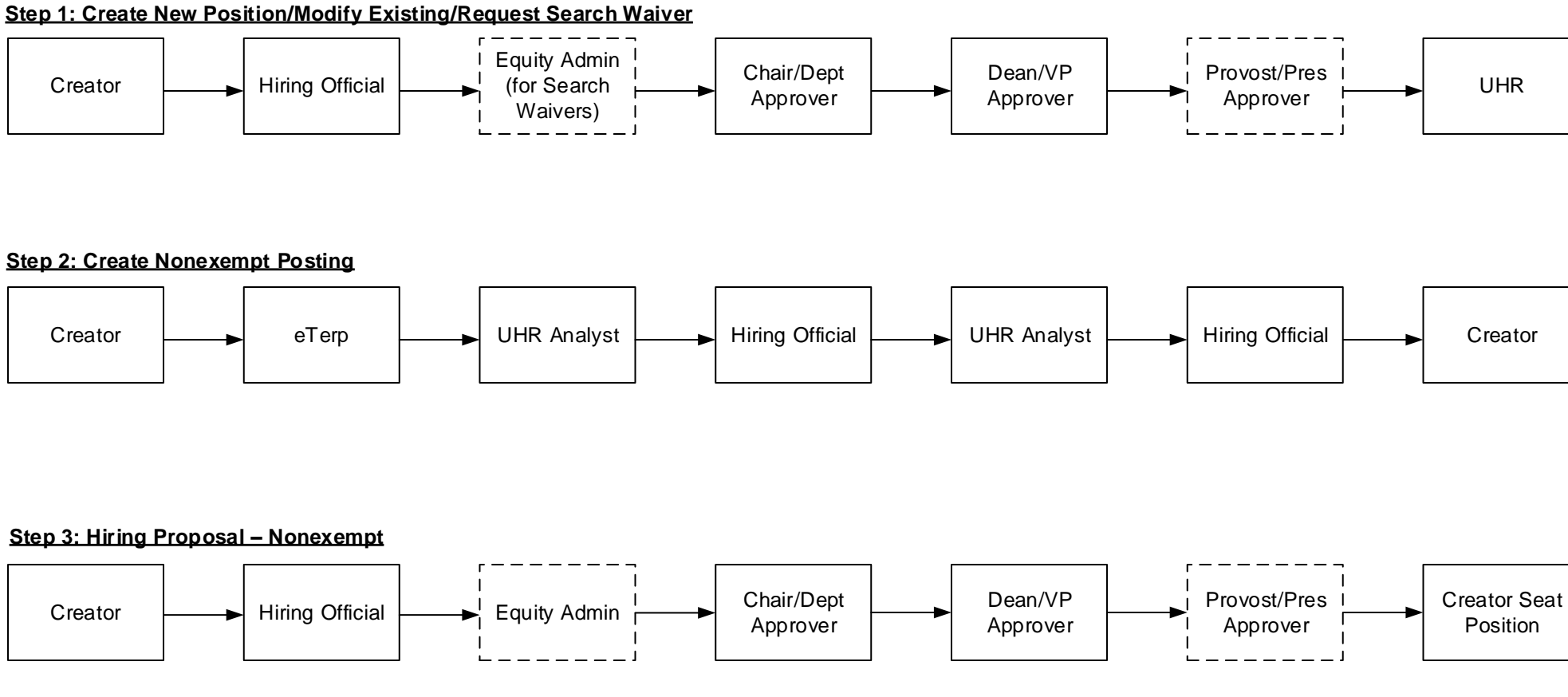

Supervisor

## **Step 4: Designating Posting as Filled (access posting and move to filled)**

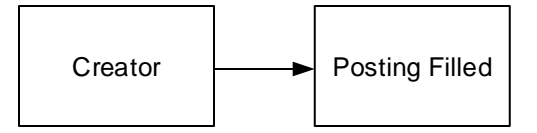